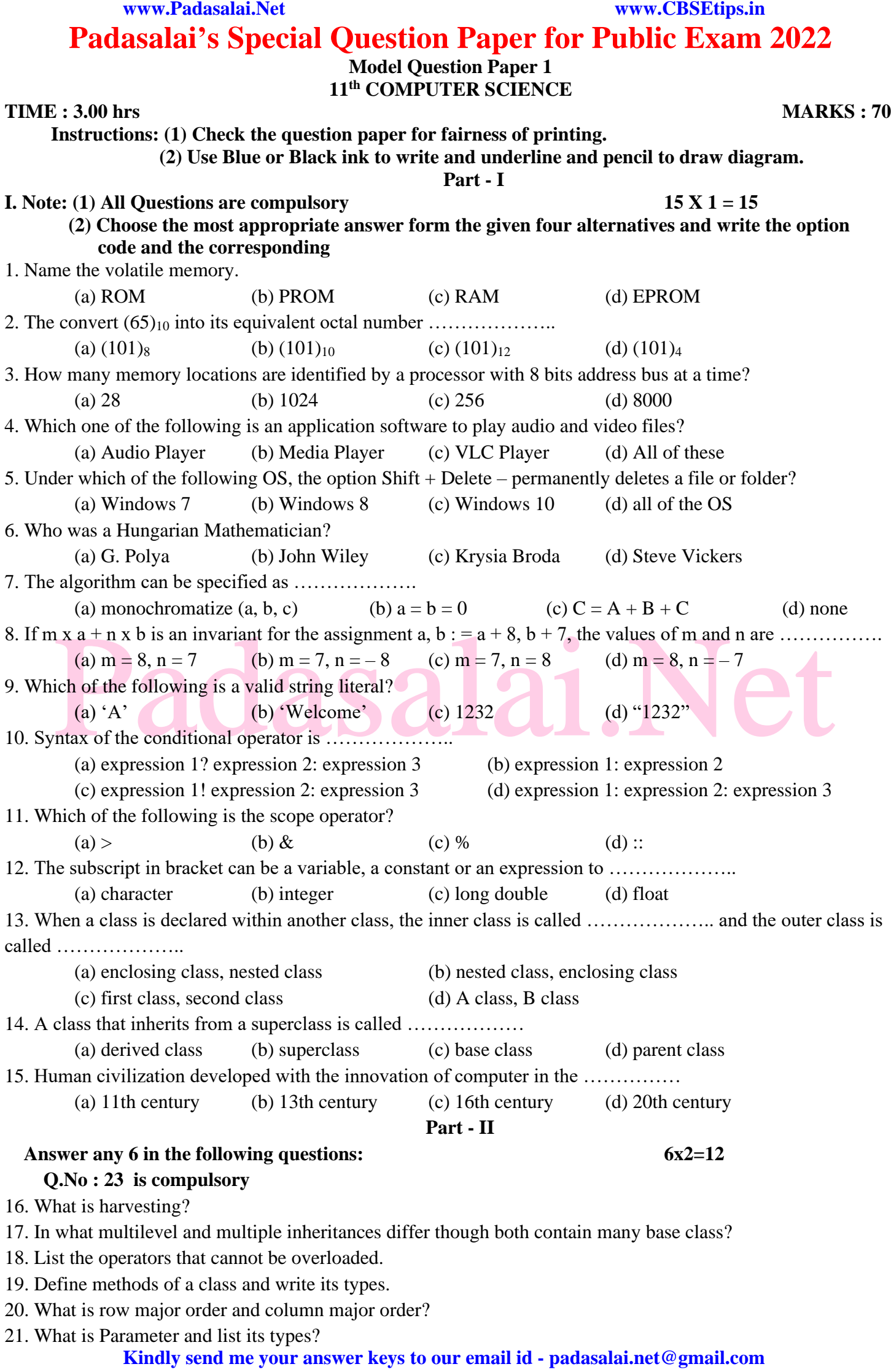

**www.Padasalai.Net www.CBSEtips.in**

22. Find the errors in the following C++ program snippets:

```
Switch(x);
{
Case 1 to 2; cout << "one" << "two";
        break;
case 3 to 4 : cout <<<<<<<<<<<<<<<<<<<<<<<<<<<<<
        break;
};
```
23. Find the output:

```
int a,b,c;
a=6;
b=7;
c=(a++)-(-b);cout << c:
```
24. Match the following:

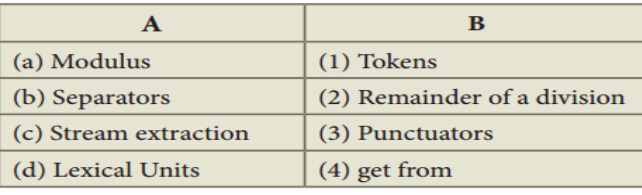

## **Part - III**

## **Answer any 6 in the following questions: 6x3=18 Q.No : 26 is compulsory**

- 25. There are 7 tumblers on a table, all standing upside down. You are allowed to turn any 2 tumblers simultaneously in one move. Is it possible to reach a situation when all the tumblers are right side up? (Hint: The parity of the number of upside down tumblers is invariant.)
- 26. Draw a flowchart for -3 case analysis using alternative statements.
- 27. What is the format of the specification of an algorithm?
- 28. Write the two ways to create a new folder.
- The party of the hannoel of apside down talmotels is invariant.)<br>aw a flowchart for -3 case analysis using alternative statements.<br>hat is the format of the specification of an algorithm?<br>tie the two ways to create a new fo 29. What are the advantages and disadvantages of time sharing features?
- 30. Differentiate PROM and EPROM.
- 31. Convert 98.46<sup>10</sup> to binary.
- 32. Convert the given binary number  $(11.011)_2$  into its decimal number.
- 33. Write the applications of computer.

## **Part - IV**

**Answer the following questions: 5x5=25**

- 34. Discuss the various generations of computer. **(OR)**
- Explain the different types of number systems? 35. Explain the characteristics of a microprocessor. **(OR)**

 A knockout tournament is a series of games. Two players complete in each game; the loser is knocked out (i.e. does not play any more), the winner carries on. The winner of the tournament is the player that is left after all other players have been knocked out. Suppose there are 1234 players in a tournament. How many games are played before the tournament winner is decided?

- 36. a) What are the types of errors? b) Write the syntax: i) if-else-if ii) Nested if **(OR)** Explain scope of variable with example.
- 37. Write a note on the basic concepts that supports OOPs? **(OR)**

What are the rules for operator overloading?

38. Read the following C++ program carefully and answer the questions:

```
#include<iostream.h>
void main( )
{
int num=2;
```
## **Kindly send me your answer keys to our email id - padasalai.net@gmail.com**

```
Pistod asalai.Net
   do
    {
   \text{cout} < \text{num*} num < \text{cm};
   num+=1;
    \} while(num \leq 6);
    }
   a. Name the control variable used in the program
   b. What is the test expression (condition) used?
   c. How many times will the loop be executed?
   d. What is the output of the following program?
   e. What type of loop statement is used in the program? (OR)
 Debug the errors in the following C++ program( any 10 errors)
   #inlcude<stdio.h>
   class a
   {
   int i; 
   public:
          A(){
          i=0;}
          A(X)\{ x=i; \}A (AX)
          {
          i= x.i;};
          void output()
          {
          cout>>"i=">>i>>
          }
          };
          void main []
          {
          A a1(6), a2(a1)a1.output();
          a2.output{}.
  OUTPUT:
  i=6i=6www.Padasalai.Net www.CBSEtips.in
```